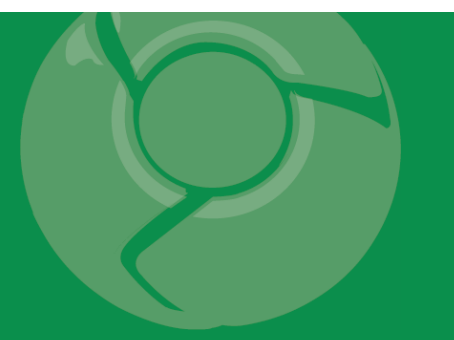

# Google<br>Developer<br>Day2009

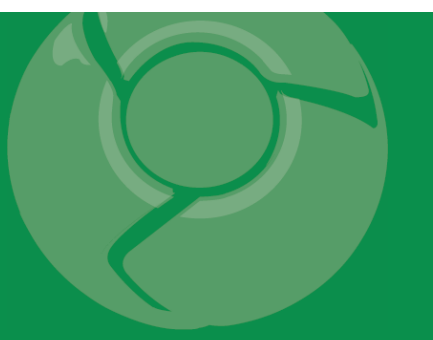

#### **AdWords API** 及有关工具的介绍

钟辉 Fred Chung

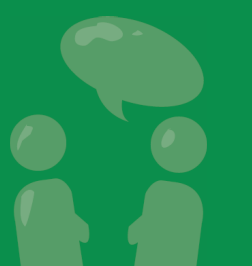

Google Developer

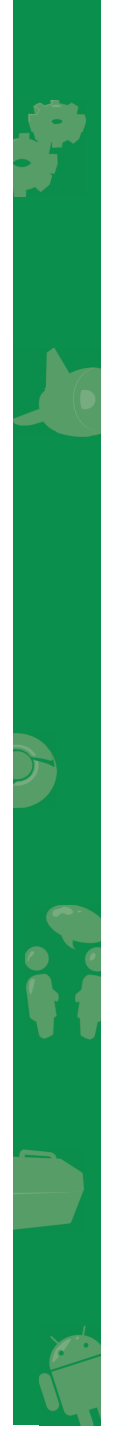

#### 议程

- AdWords API 功能概述
- 技术介绍
- 版本发行与发展路线
- •最佳设计技巧
- 参考资源
- 工具演示

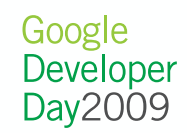

#### AdWords 介绍

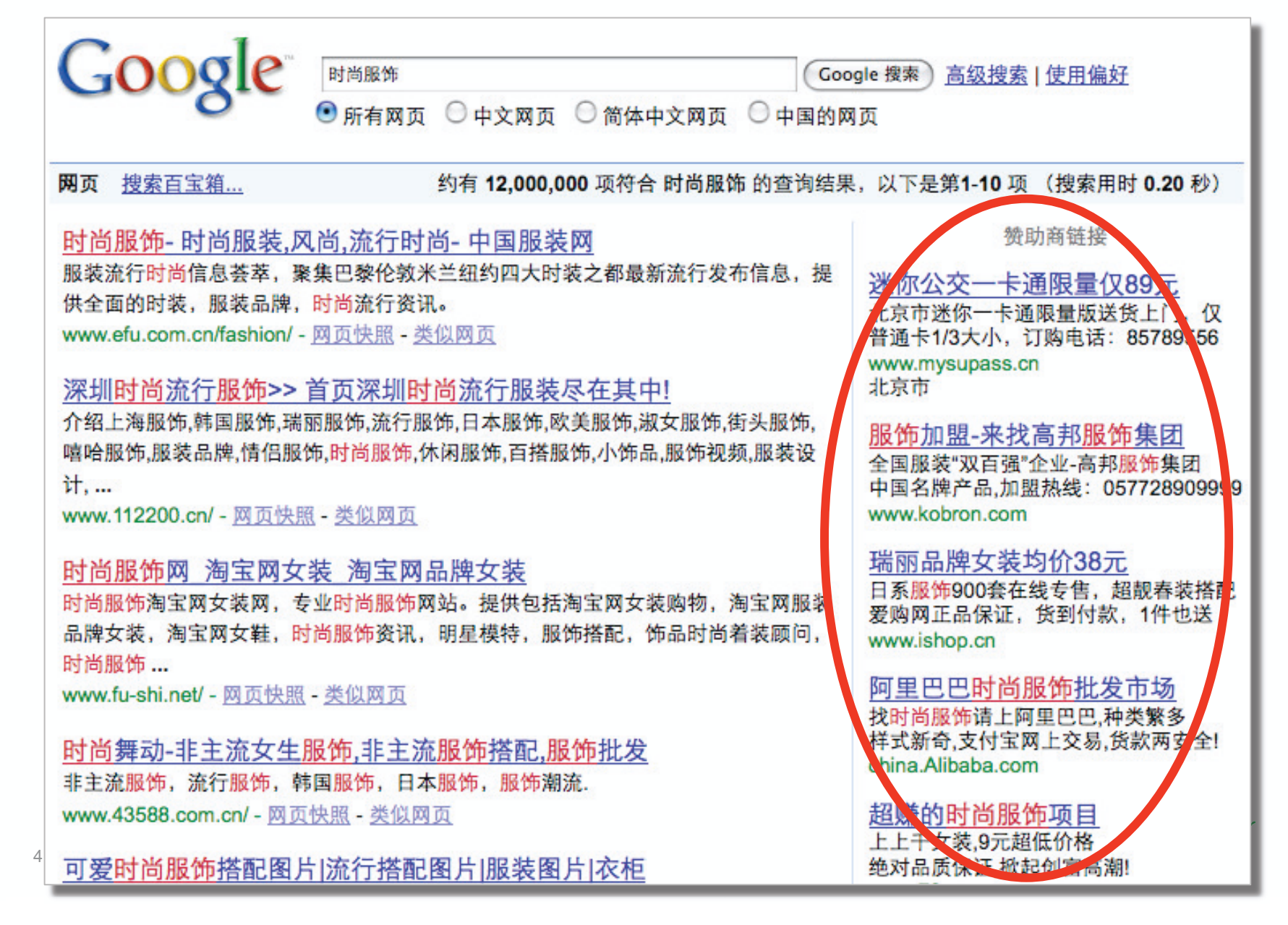

#### 常用访问 AdWords 的方式

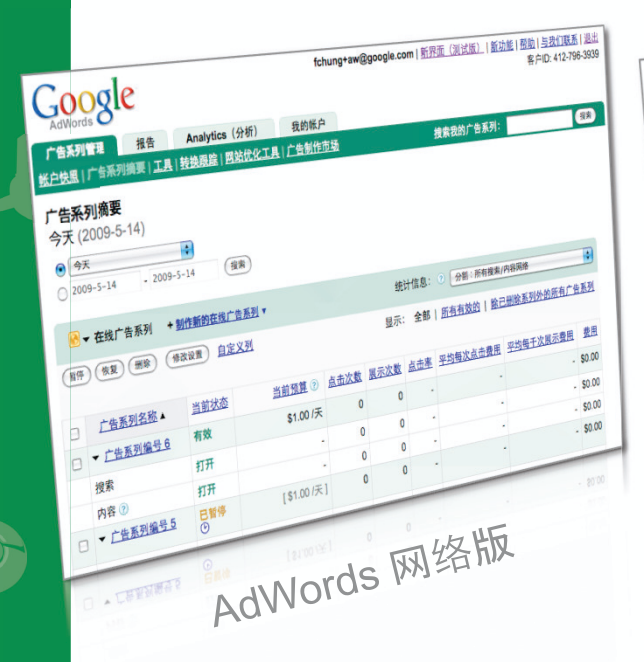

5

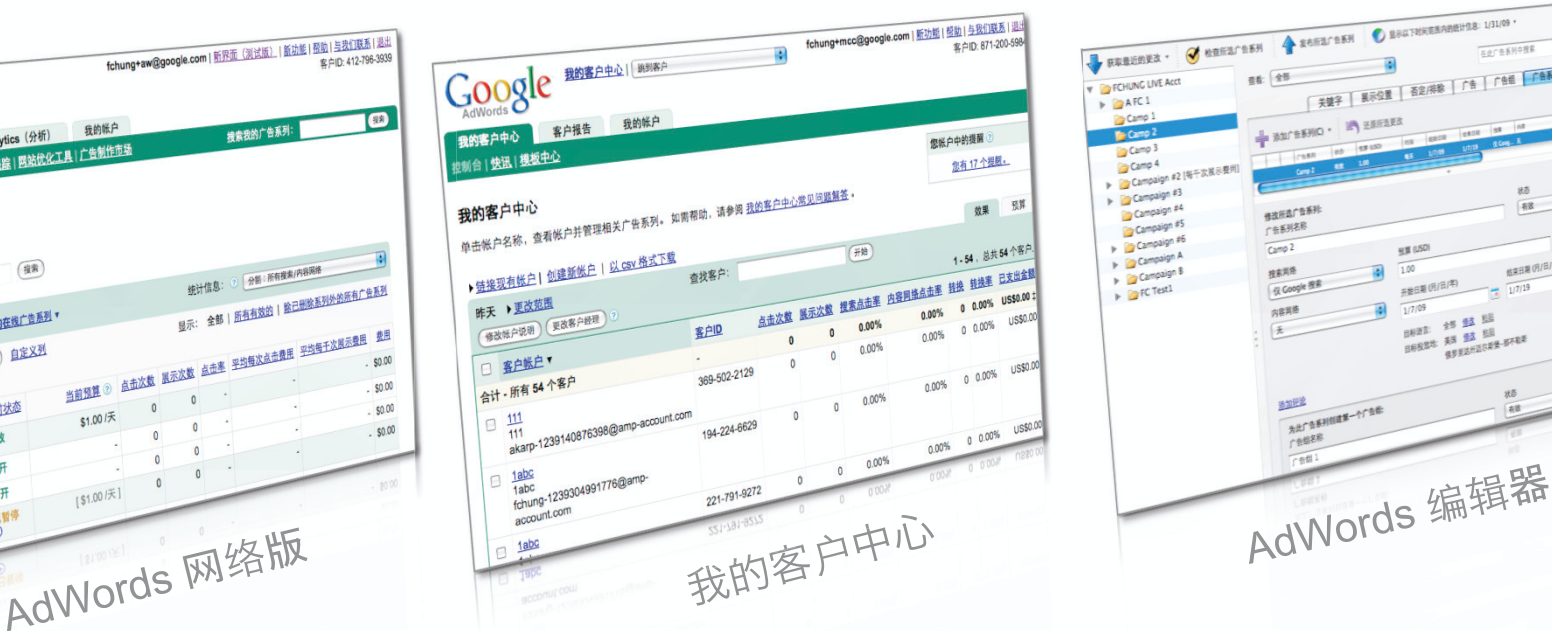

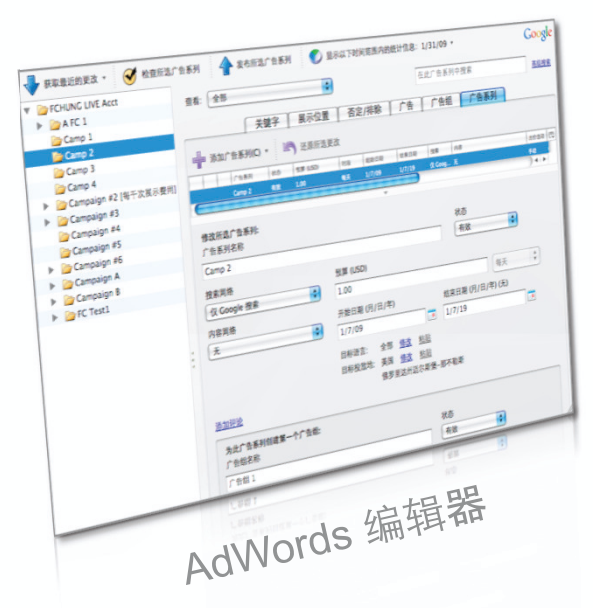

- • $\equiv$ 种不同的 Google 产品界面
- 帐户管理 、优化 、报告等功能<br>-•

可是.... 存在一些局限性: 太多手动操作,不便扩展

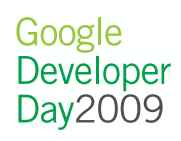

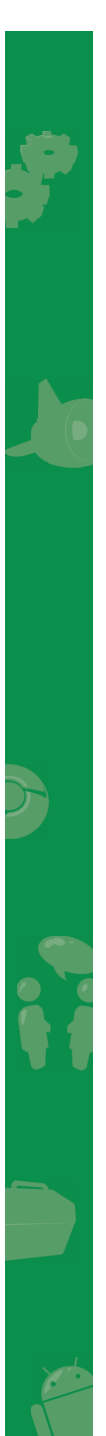

#### 功能比较

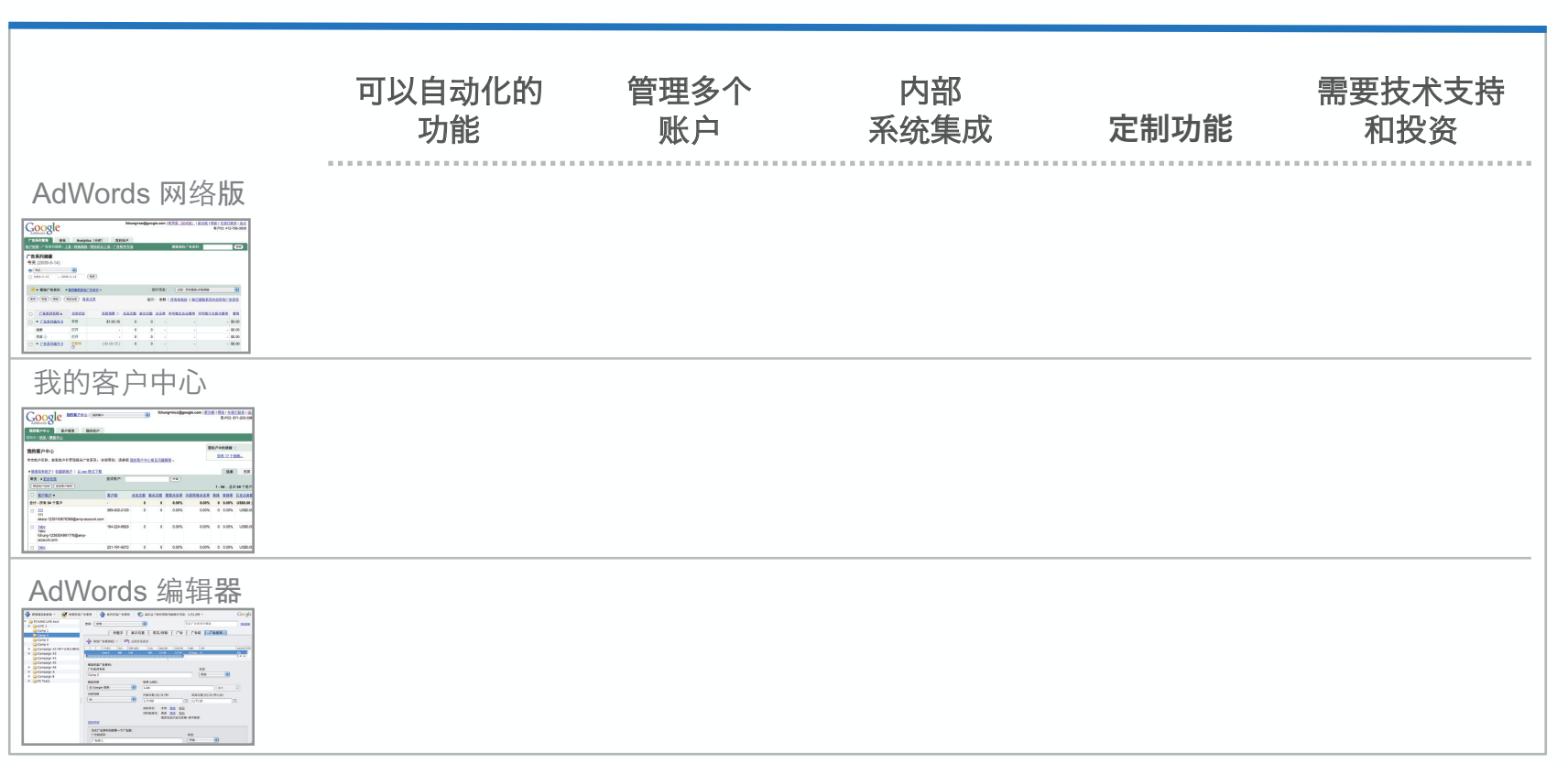

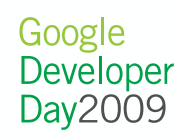

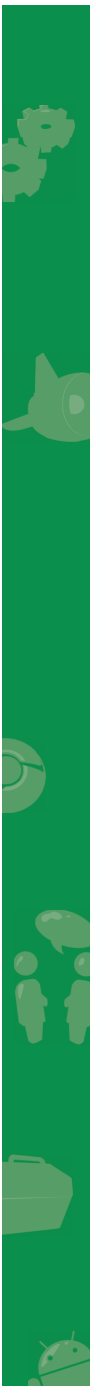

7

#### 功能比较

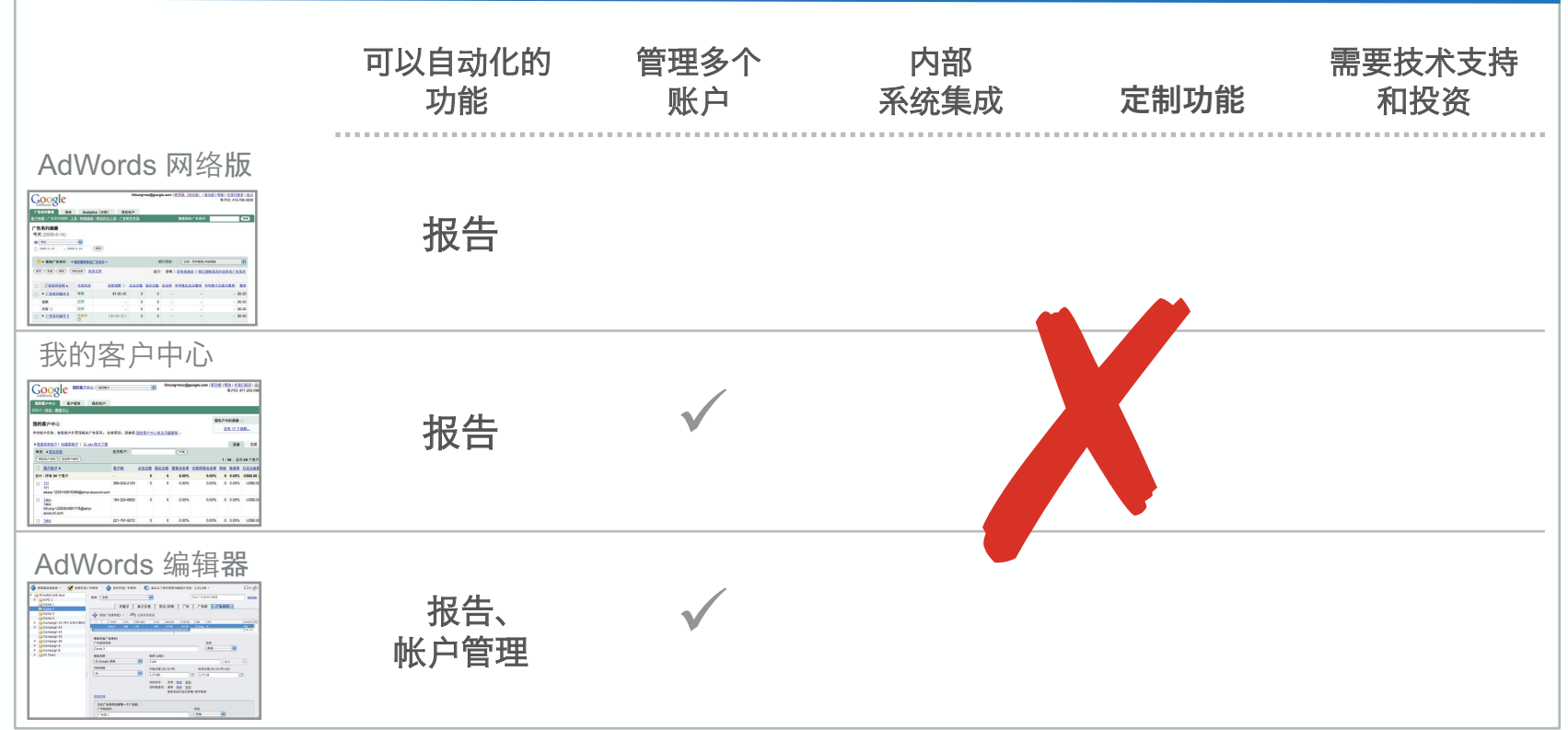

Google<br>Developer<br>Day2009

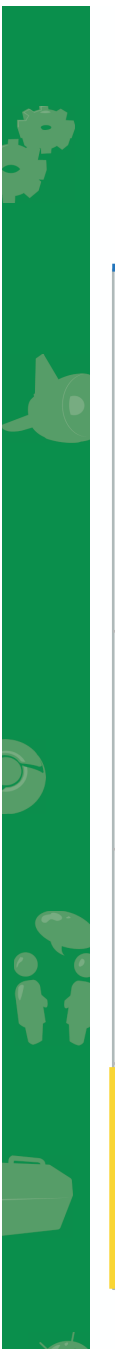

#### 功能比较

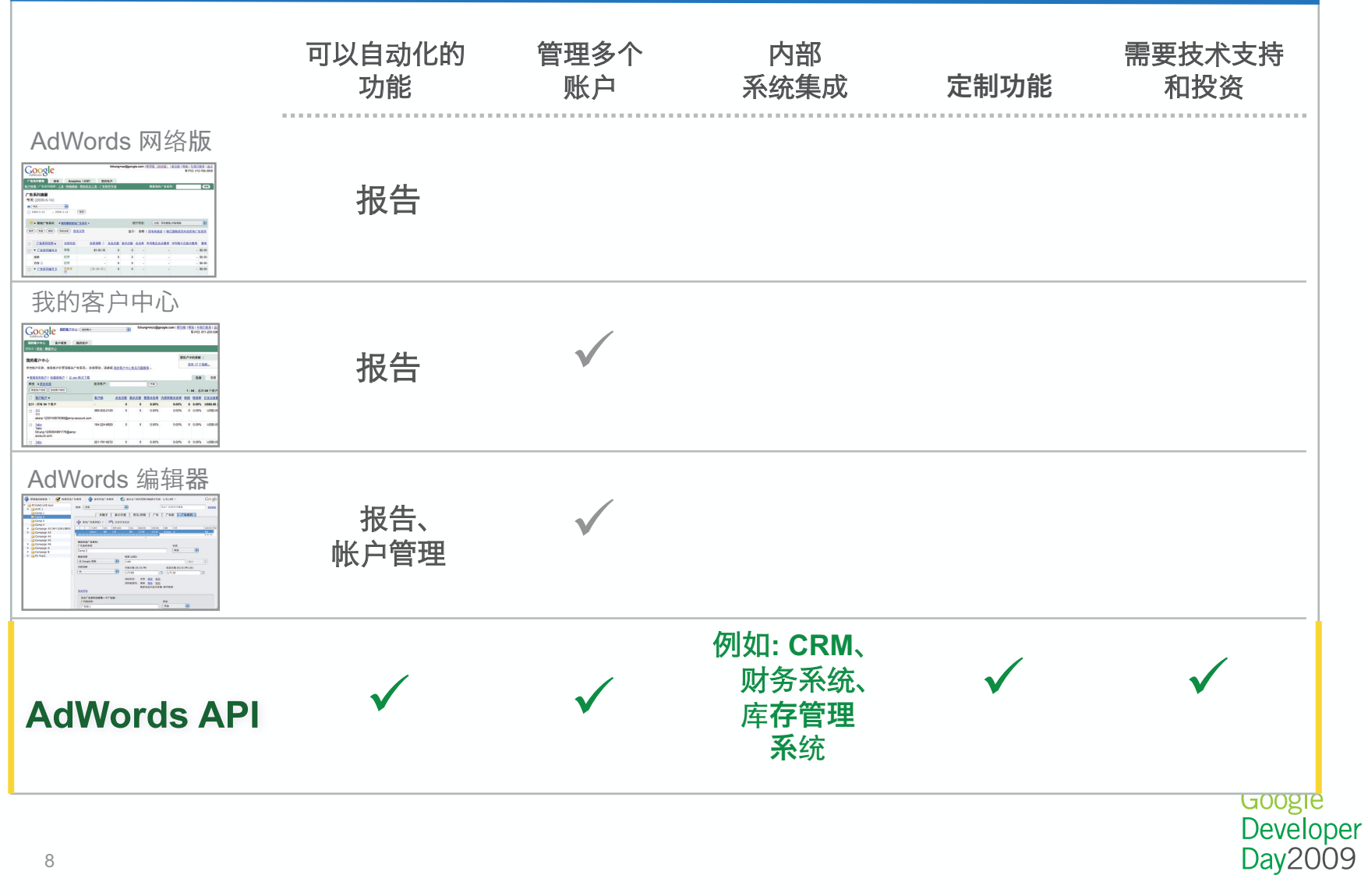

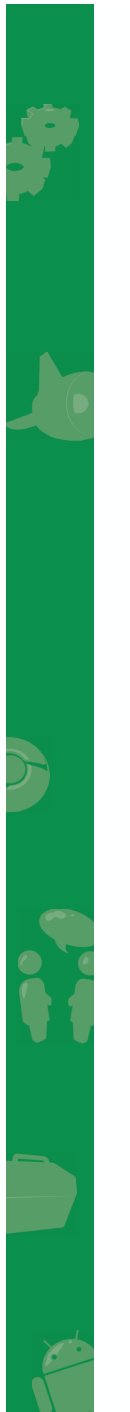

#### 访问 AdWords 的方式

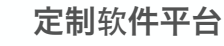

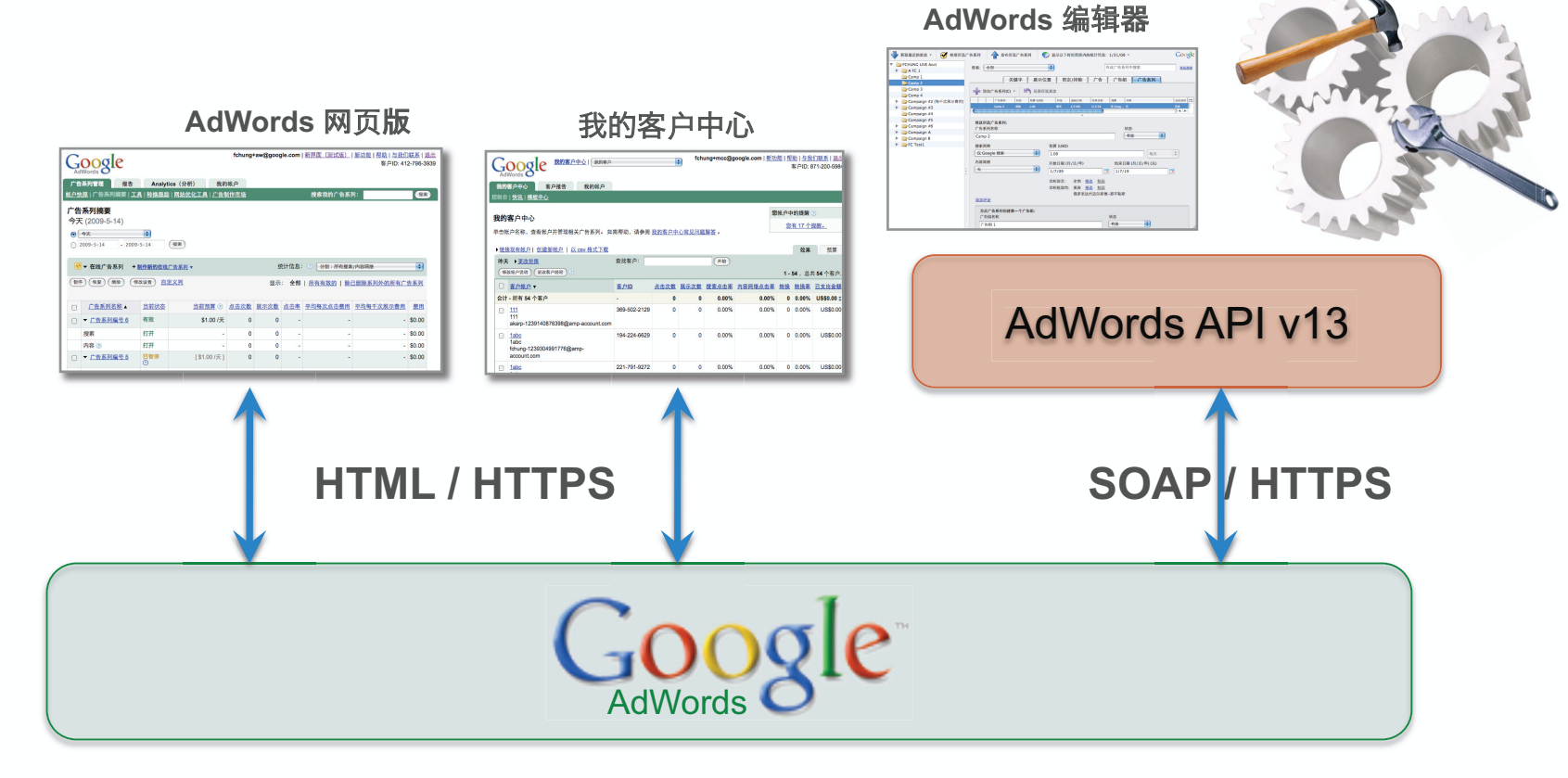

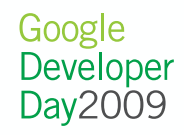

9

- 1.创建帐户结构和自动化帐户管理
- 2.内部系统集成
- $3. \;$ 添加定制增值功能

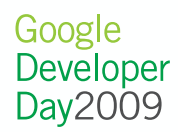

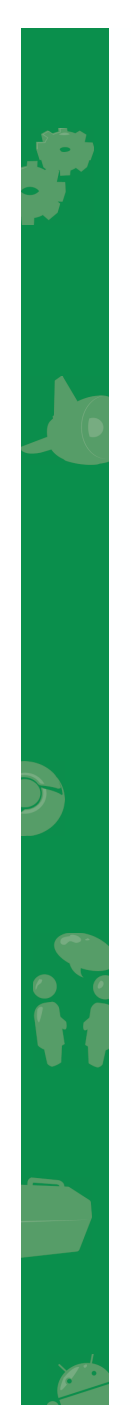

• 创建帐户结构和自动化帐户管理

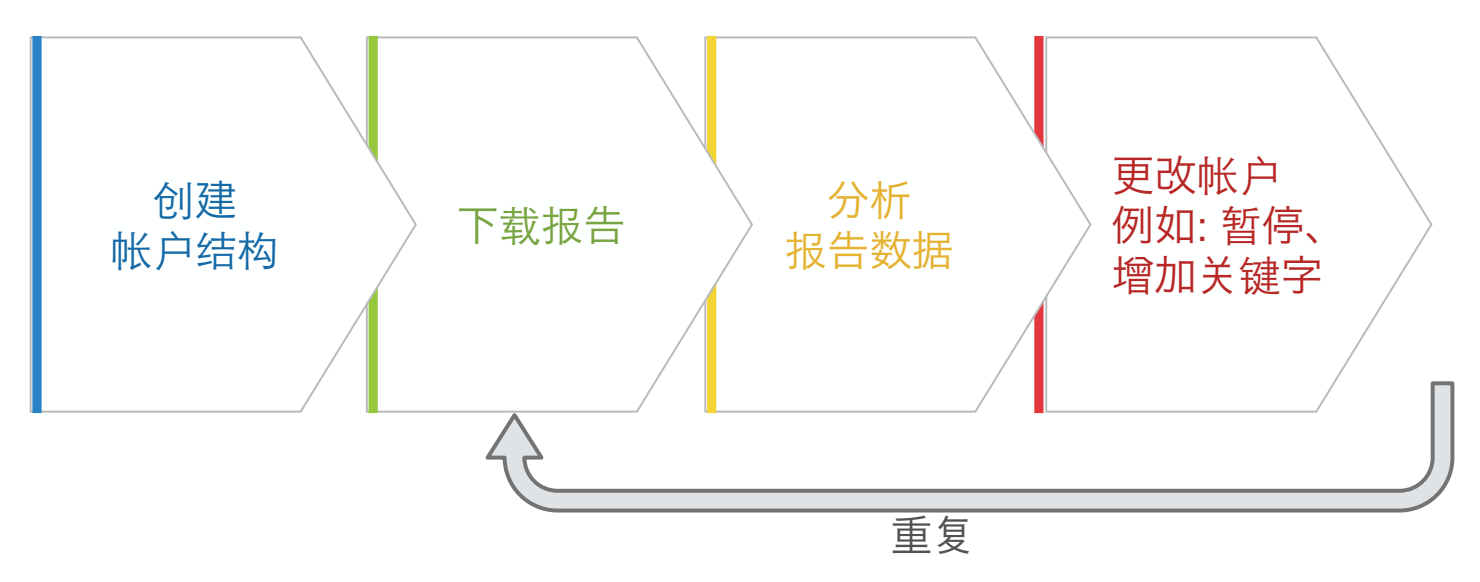

• 每个账户操作人员每天可以节省数小时时间!!

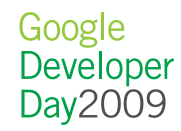

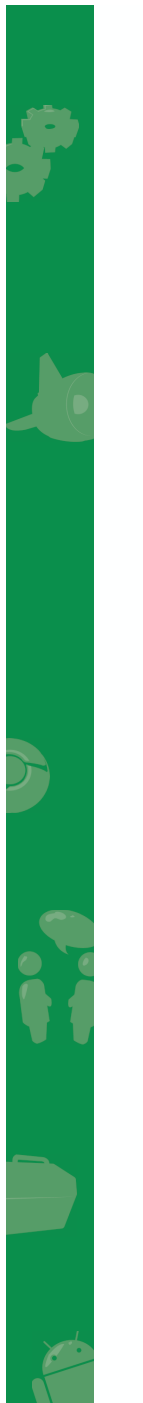

• 内部系统集成

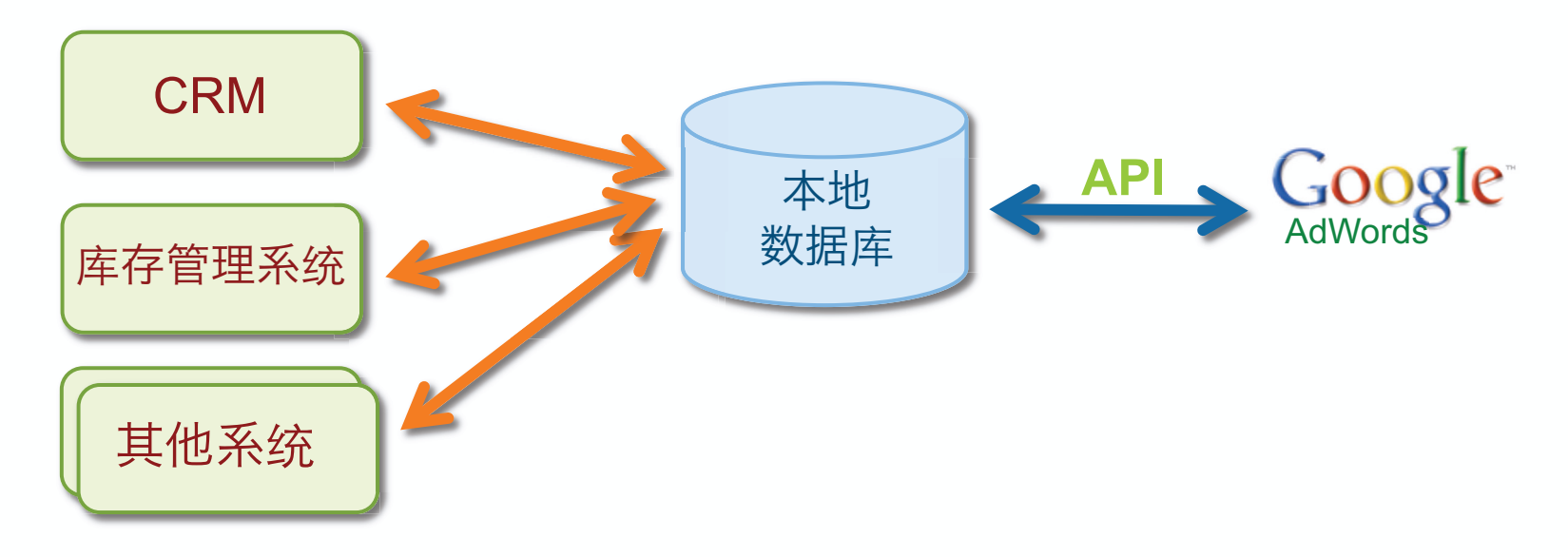

- $\bullet$ 为账户操作人员提供统一的界面
- •数据再无需反复输入
- •企业内部流程自动化 •

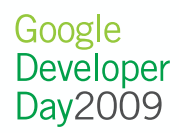

- 添加增值的功能
	- √自动出价

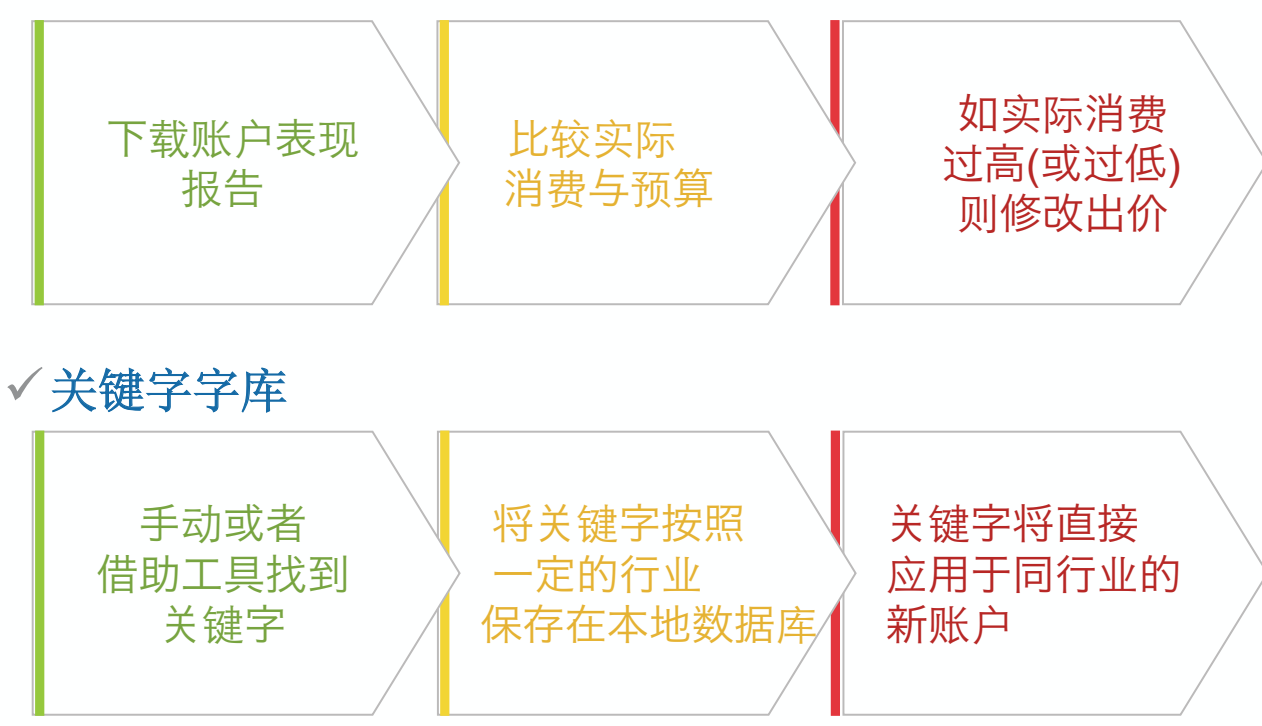

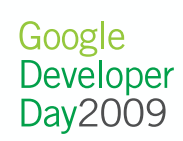

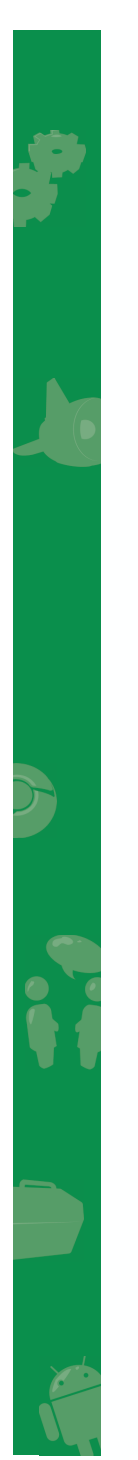

• 添加增值的功能

#### ✔零售业流程化

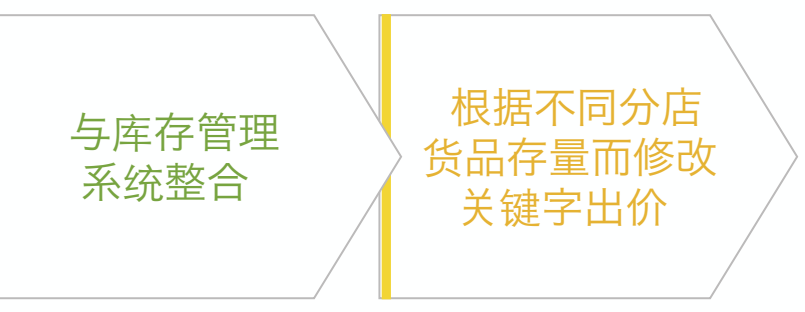

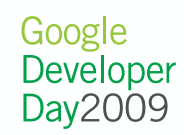

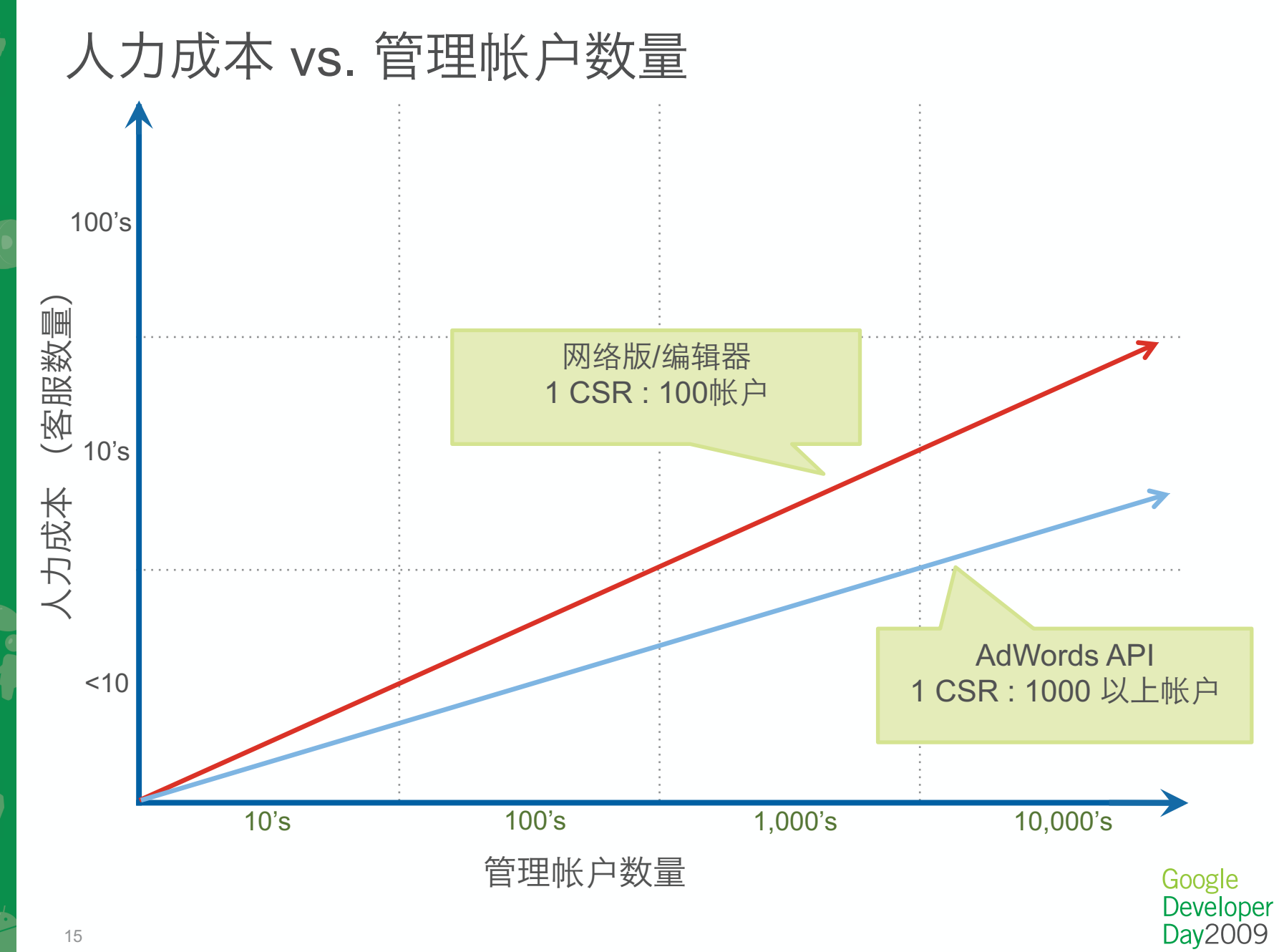

P<br>J

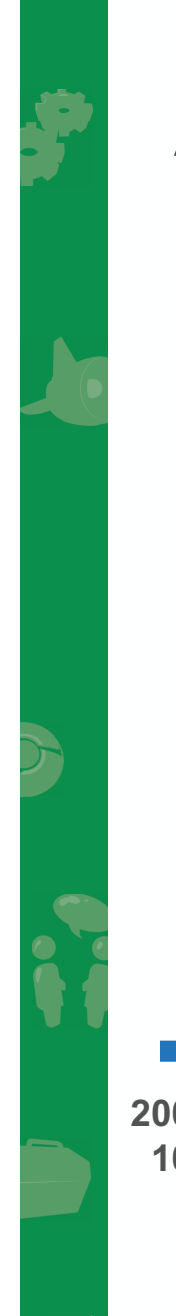

### API 版本发行与发展路线

- 当前版本: v13
- 下一版本: v14 v2009

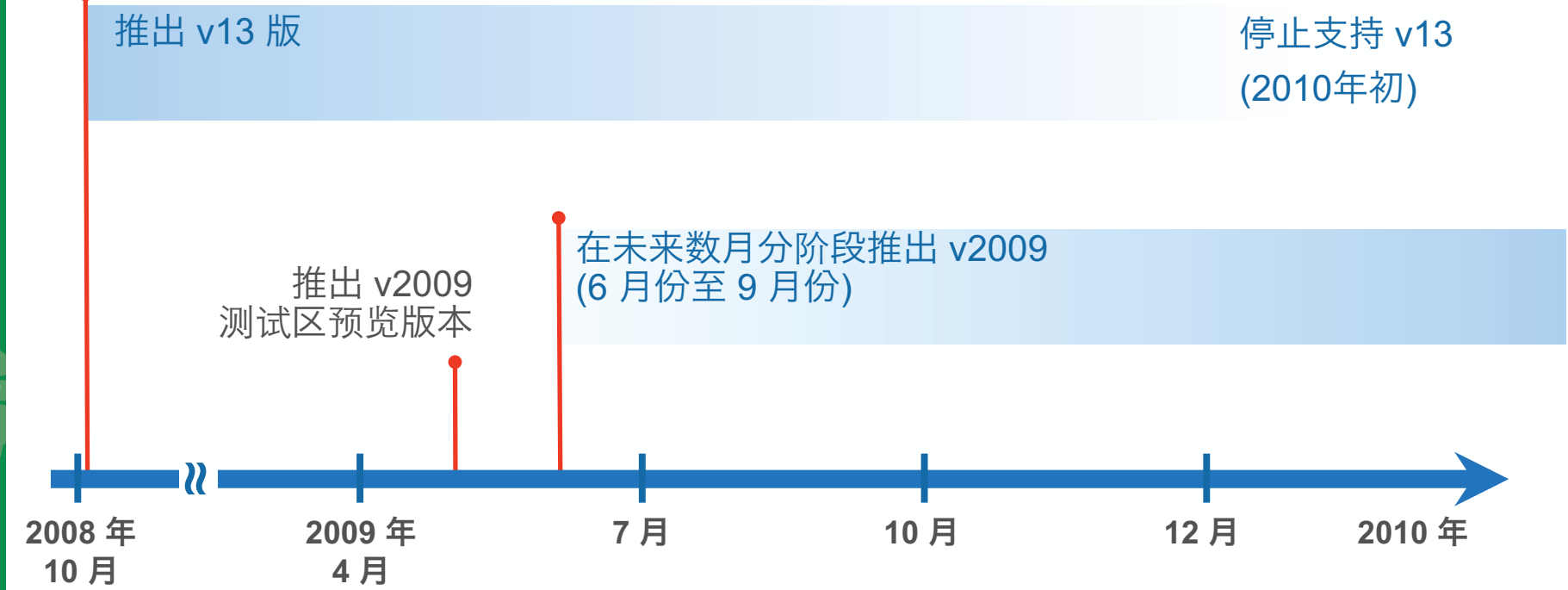

Google Developer Day2009

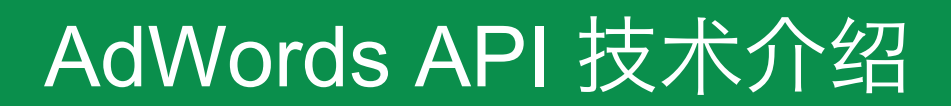

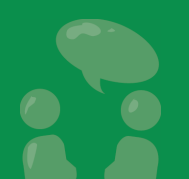

Google<br>Developer<br>Day2009

#### API 技术

- 当前版本: v13
- 由 10 个网络服务组成
- 提供程序访问的接口
- 其干 SOAP t办议 \_ •基于 SOAP 协议 – 各语言与平 台通用
- 我们提供 WSDL
- $\bullet$ 为最常用的编程语言提供工具包
	- $\bullet$ Java
	- $\bullet$ PHP
	- $\bullet$ Perl
	- $\bullet$ Python
	- $\bullet$ .NET

Ruby

18

 $\bullet$ 

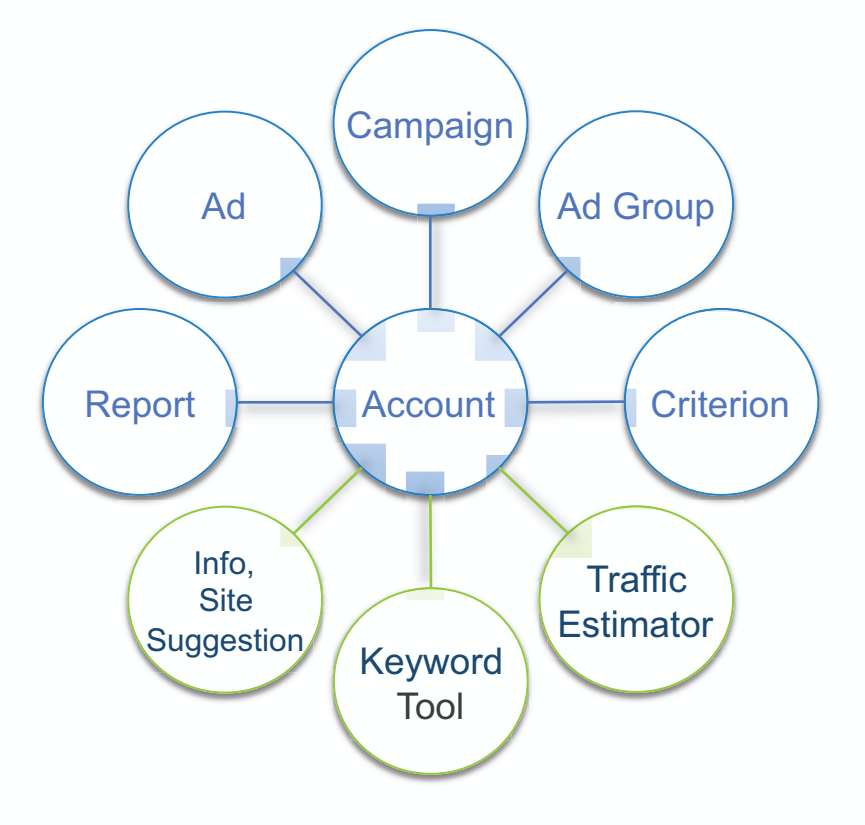

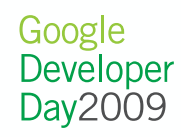

#### v13 SOAP 请求示例

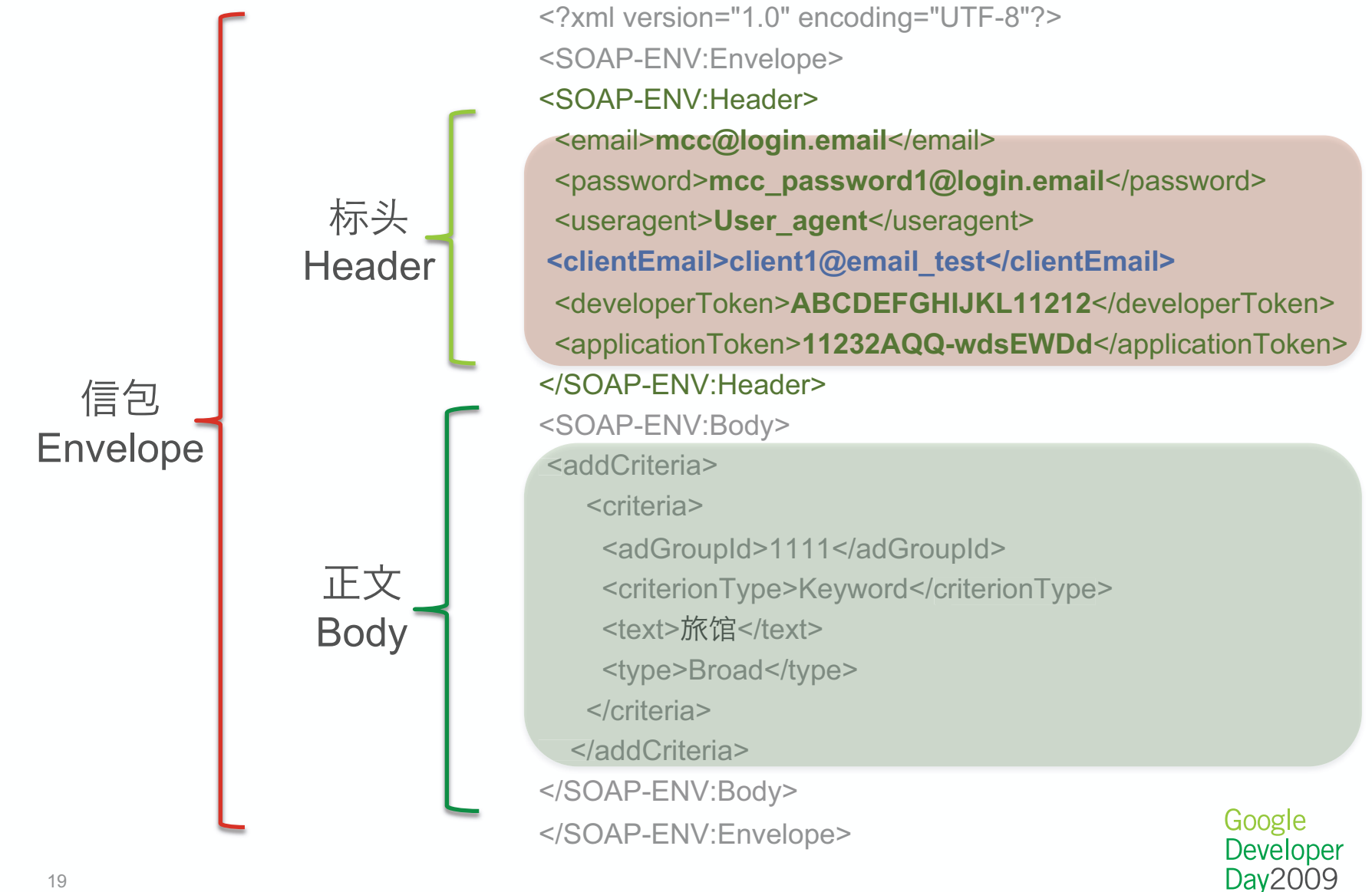

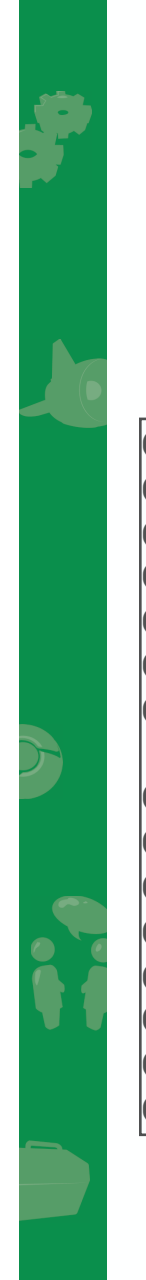

#### .NET 代码示例 V13 添加关键字

```
000 CriterionService service = new CriterionService(); 
001 service.emailValue.Text = new String[] {"mcc@login.email"}; 
002 service.passwordValue.Text = new String[] {"mcc_password1"}; 
003 service.clientEmailValue.Text = new String[] {"client1@email.test"}; 004 service.useragentValue.Text = new String[] {"test-user-agent"}; 
005 service.developerTokenValue.Text = new String[] {"ABCEDEFGHIJKL11212"}; 006 service.applicationTokenValue.Text = new String[] {"11232ABCD…"}; 007 Keyword keyword = new Keyword(); 008 keyword.adGroupId = 111; 
009 keyword.criterionType = CriterionType.Keyword; 010 keyword.criterionTypeSpecified = true; // 旅馆
011 keyword.text = "\u65C5\u9986"; // 旅-

012 keyword.type = KeywordType.Broad; // 广泛匹配013 014
     Criterion<sup>[]</sup> criteria = service.addCriteria(new Criterion<sup>[]</sup> {keyword});
```
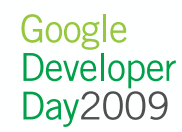

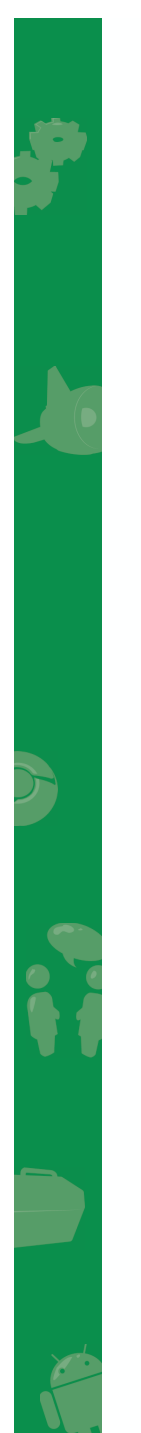

#### 当前访问 AdWords 的方式……

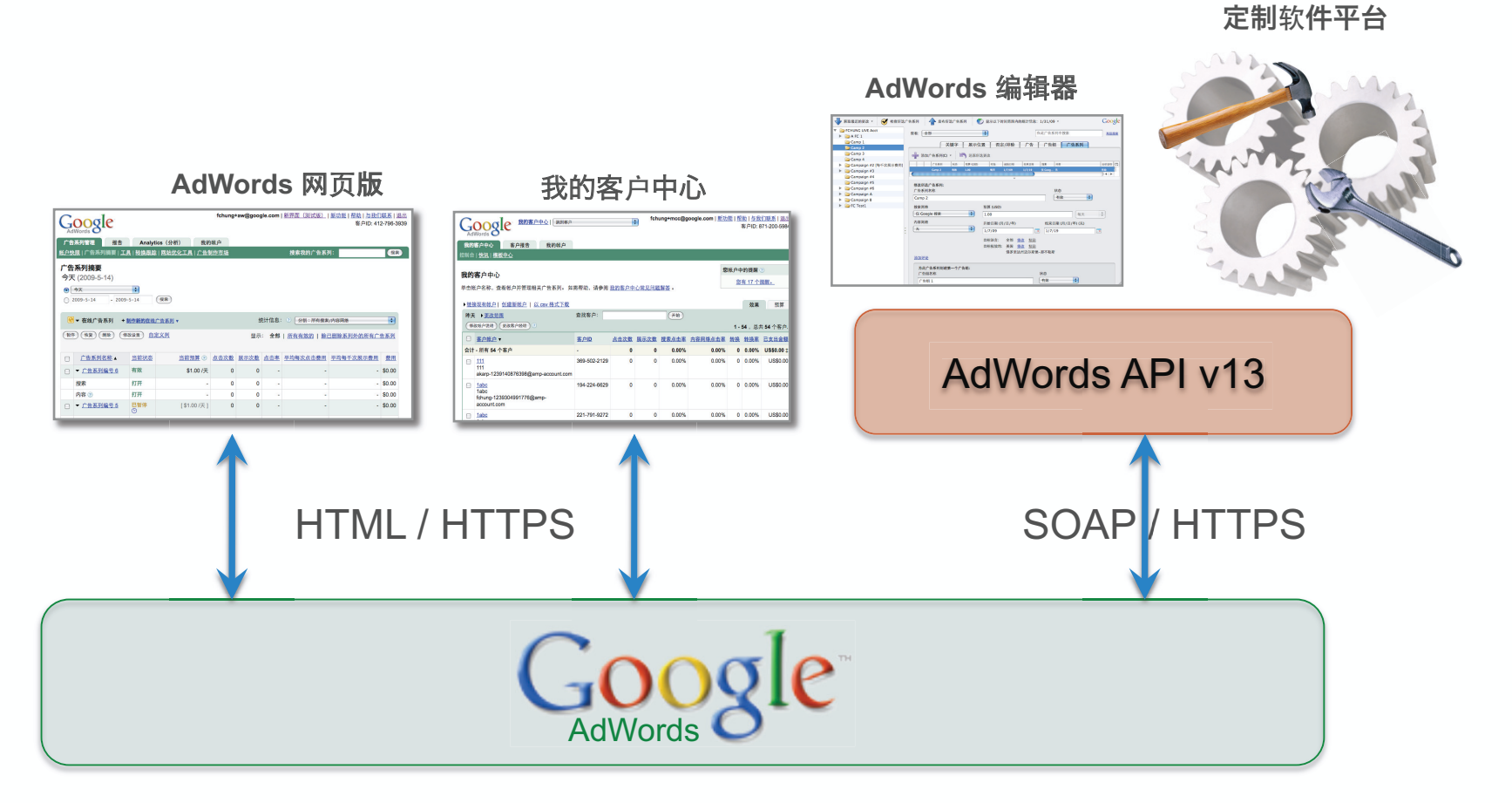

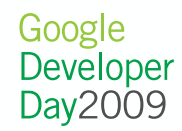

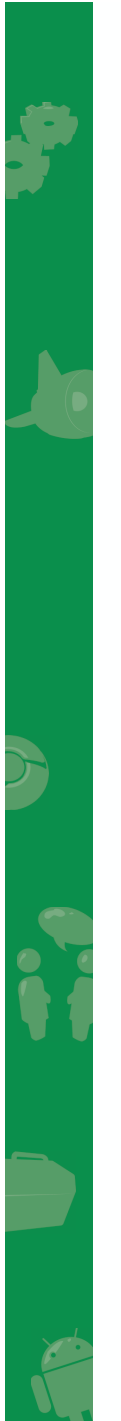

#### v2009 访问 AdWords 的方式 ……

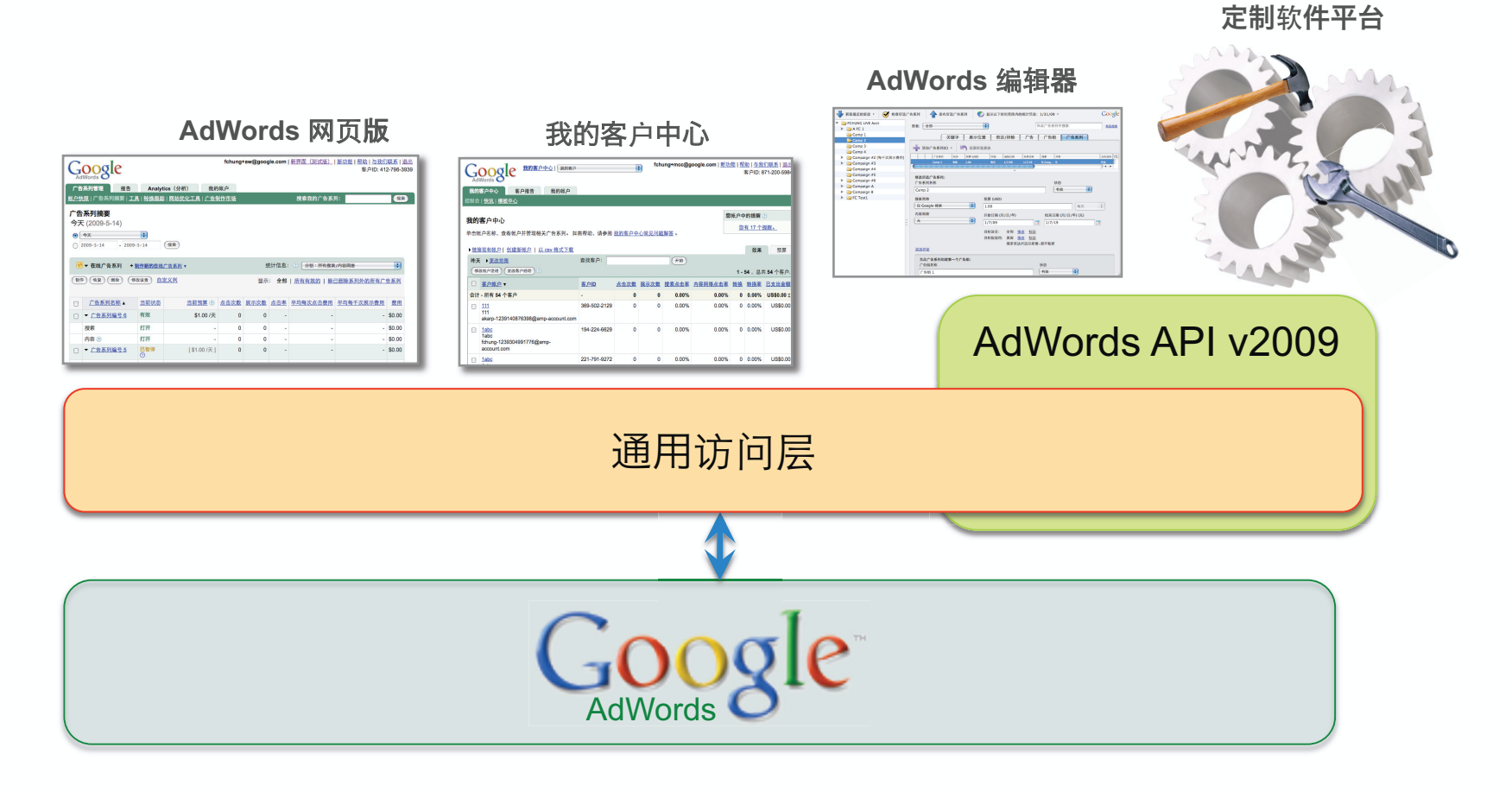

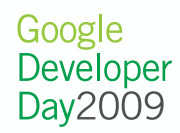

22

#### AdWords API v2009 的重要升级

- 兼容更多网络版 AdWords 的功能 例如: 时间进度数据, 自定义形状
- 单次请求中可以包含多种操作
	- 可以在一个请求中包含添加和更新操作
	- 跨广告组的账户更改
- 支持异步模式,提高信息传递效率
- 提高容错的能力,批量更改时只需重试错误的请求
- 更低 API 单位的使用成本
- 基于 ClientLogin 的新的身份认证模式

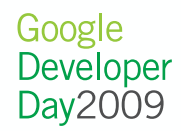

#### Google ClientLogin API

- v2009 利用 ClientLogin API 进行身分验证
- SOAP 文件标头再不必包括: MCC email, 密码, 开发人员和 T用程序令牌等等

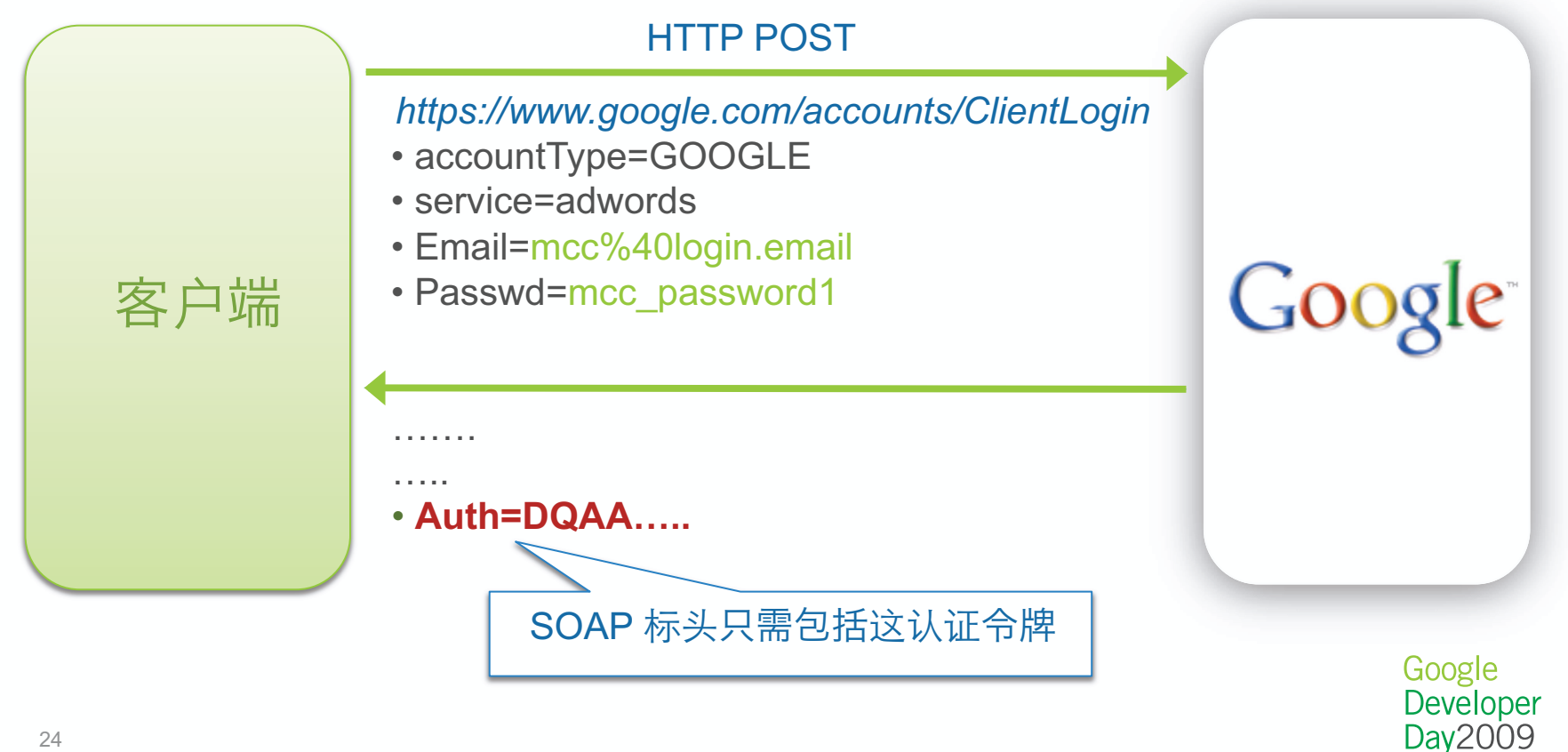

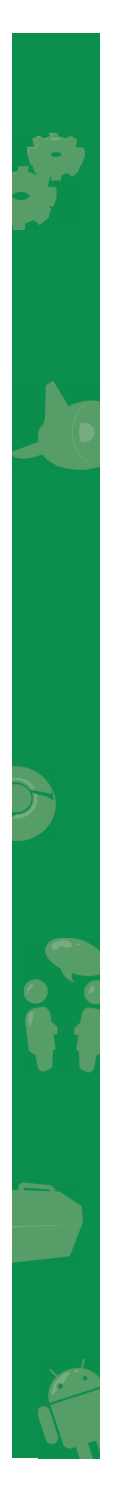

#### v2009 与 v13 的网络服务比较

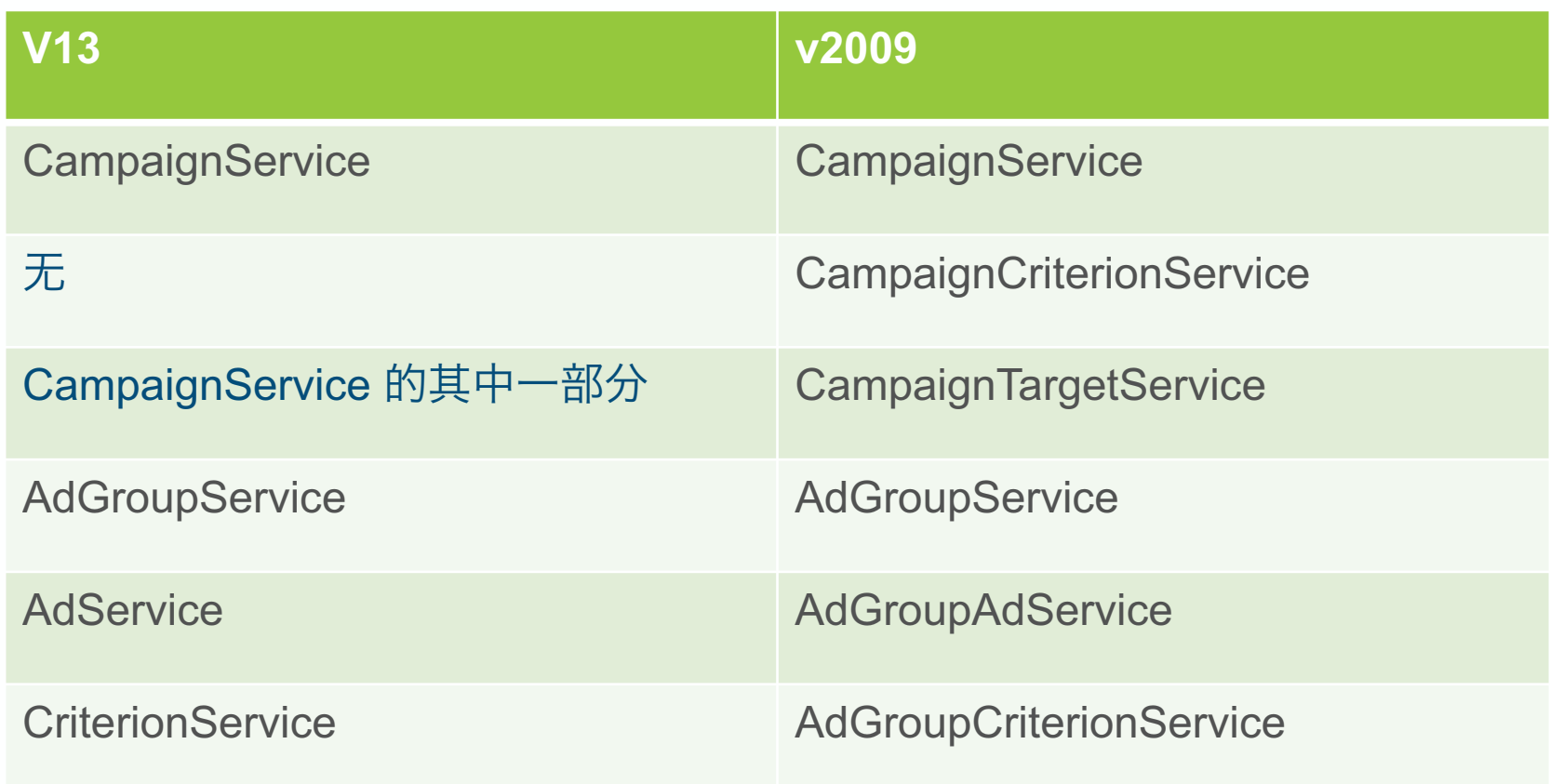

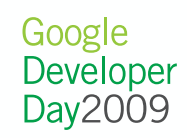

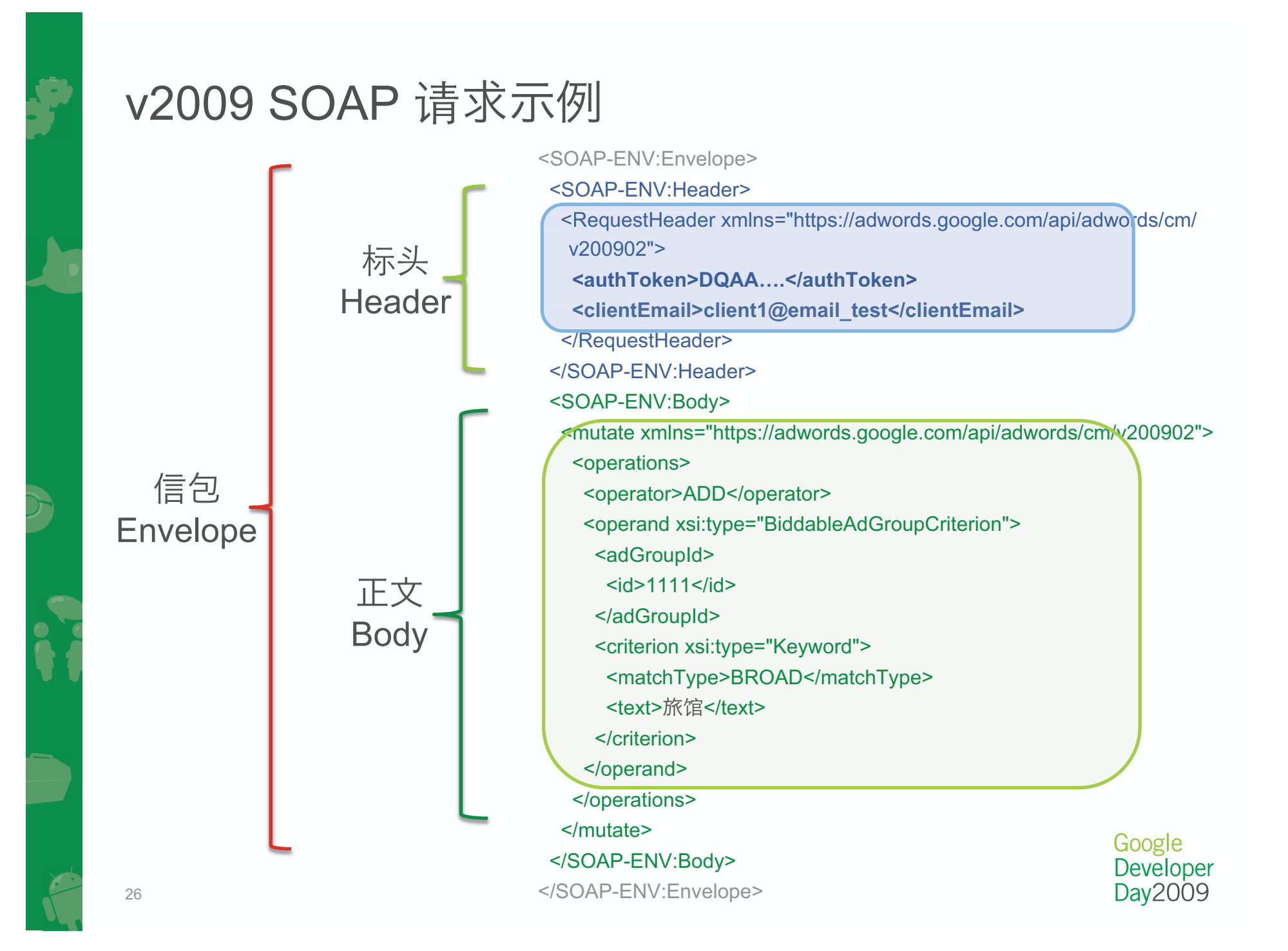

#### .NET 代码示例

v2009 添加关键字

```
00 AuthToken authToken = new AuthToken("mcc@login.email", "mcc_password1"); 01 string token = authToken.GetToken(); 
02 AdGroupCriterionService service = new AdGroupCriterionService(); 
03 service.Url = "https://adwords-sandbox.google.com/api/… AdGroupCriterionService"; 05 service.RequestHeader = new RequestHeader(); 06 service.RequestHeader.authToken = token; 
07 service.RequestHeader.clientEmail = clientEmail; 09 Keyword keyword = new Keyword(); 10 keyword.text = "\u65C5\u9986"; 
11 keyword.matchTypeSpecified = true; 
12 keyword.matchType = KeywordMatchType.BROAD; 14 BiddableAdGroupCriterion criterion = new BiddableAdGroupCriterion(); 15 criterion.adGroupId = new AdGroupId(); 
16 criterion.adGroupId.idSpecified = true; 
17 criterion.adGroupId.id = long.Parse("1111"); 18 criterion.criterion = keyword; 20 AdGroupCriterionOperation adGroupCriterionOperation 21 = new AdGroupCriterionOperation(); 
22 adGroupCriterionOperation.@operator = Operator.ADD; 
23 adGroupCriterionOperation.operatorSpecified = true; 24 adGroupCriterionOperation.operand = criterion; 26 AdGroupCriterionReturnValue results = 
27 service.mutate(new AdGroupCriterionOperation[] {adGroupCriterionOperation}); <u>Dayzuuyi</u>
```
27

**25** $26$ 

**04** 05

**08**  $09$ 

**13**  $14$ 

**19**  $20$ 

#### API 单位

- •每个 AdWords API 请求都需要耗费一定数目的 API 单位
- 每1,000 单位需要 USD \$0.25 (≈ RMB ¥1.7)
- 防止滥用系统
- 促进更有效的使用 API

#### **v2009 计划再调低价格!!**

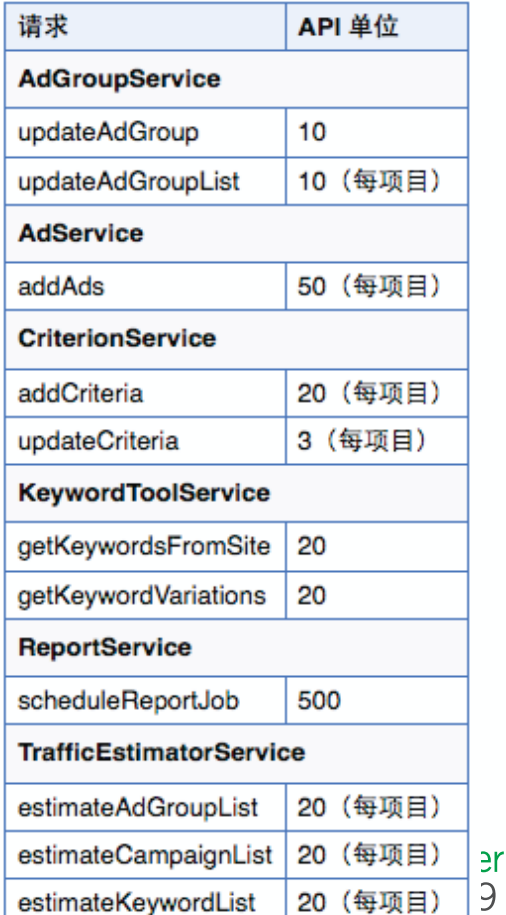

28

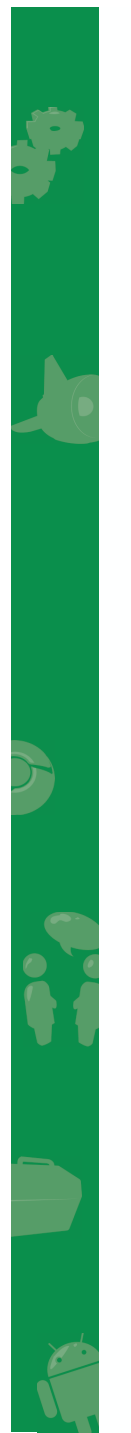

#### API 条款和条件

### 更好的保障双方的权力和利益**API 条款和条件**<br>要好的保障双方的权力和利益

#### ✔ 多平台的广告数据<br>……  $\checkmark$  多平台的报告

#### **GOOgle**

#### **Terms & Conditions**

**AdWords API** 

*Manage Your Account* Sign in to your account Register as a developer

**\dWords API Home** 

**Jverview** Quota & Usage Terms & Conditions **Featured Use Cases** 

**Documentation Developer's Guide** Sample Code

**Foolbox SOAP Toolkits Support Resources FAQ** Developer Forum

**AdWords API Blog** 

This is a legal agreement between you and Google. By accepting these terms, you are representing that you have the authority to bind the party being issued a Developer Token for this AdWords API (you and that party collectively referred to as "you"). The "Developer Token" is the AdWords API Program user passkey given to you by Google upon successful sign-up for this program. In exchange for use of and access to a Developer Token and Google's proprietary AdWords API and its specifications you agree to be bound by the terms of these AdWords API terms and conditions (the "AdWords API Agreement"). The AdWords APIs are a feature of the Google AdWords program and any account management using the AdWords API is also governed by the AdWords terms and conditions between you and Googl (your "AdWords Terms"). "Google" in this Agreement means the Google entity with which yo have entered into your AdWords Terms (e.g., Google Inc., Google Ireland Limited etc...) and its affiliates.

The AdWords API, all Developer Tokens and the AdWords Specifications are, as applicable, the intellectual property and proprietary information of Google. Any right to use, copy or to retain a copy of the AdWords API and the AdWords API Specifications is subject to and contingent on your full compliance with this AdWords API Agreement. If you violate any part of this AdWords API Agreement, your access to the AdWords API may be suspended or terminated without notice and you have no right to use the AdWords API. If you wish to terminate all or part of this AdWords API Agreement, you must cease all use of the AdWords API.

**I. Definitions**. The following defined terms have the following meanings for the purpose of this AdWords API Agreement:

The "use" of the AdWords API means: (A) the use of the mark-up language described in the AdWords API Specifications to (i) access Google servers through the AdWords API, (ii) send information to AdWords accounts using an AdWords API Client, or (iii) receive information from Google in response to AdWords API calls; and/or (B) distributing or developing an AdWords API Client.

An "account owner" means the owner of record of an account or a party whom the owner of record has authorized to access and manage that account.

An "AdWords API Client" means the system of (i) software that can access or communicate with Google's servers using the AdWords API Specifications (the "AdWords API Primary Client"), and (ii) software that can Communicate AdWords API Data with that AdWords API Primary Client. "Communicate" means that two software applications, directly or through any other software, can transfer data in one or both directions by any means, regardless of the mechanism or semantics of the communication and even if the communication mechanism is

http://www.google.com/apis/adwords/terms.html

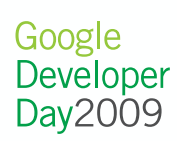

#### 最佳设计技巧

- 管理请求的速度和同时请求的数量
	- AdWords API 服务器有时会拒绝请求量过高的访问
	- HTTP 503 码或 API 错误代码 87 的异常处理
	- 建立判断的逻辑,在必要时调整请求的速度和同时请求的数量
- 2. 添加日志功能
	- 记录所有 API 访问和响应讯息
	- 以便技术支持和排查问题
- 3. 建立重试的逻辑
	- 重试失败的访问
- 4. 尽可能使用批量操作
- 5. 使用工具作帐户优化, 例如自动生成高效的关键字列表

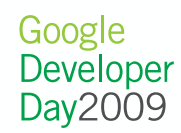

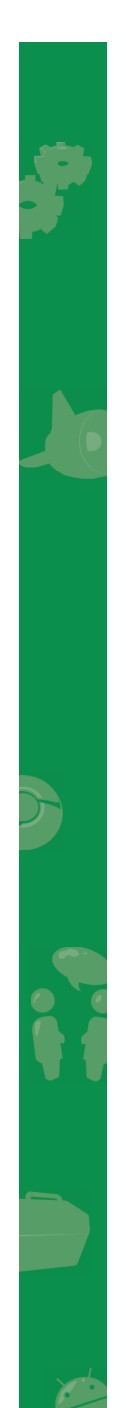

#### 参考资源

- v13 API 开发人员指南 http://code.google.com/intl/zh-CN/apis/adwords/docs/developer/adwords\_api\_reference.html
- v2009 API 文档 (测试区预览) http://code.google.com/apis/adwords/v2009/docs/
- 申请使用 API https://adwords.google.com/select/ApiWelcome
- 代码示例 http://code.google.com/intl/zh-CN/apis/adwords/docs/samples.html
- 支持电邮 adwordsapi-support@google.com
- 在线论坛

http://groups.google.com/group/adwords-api

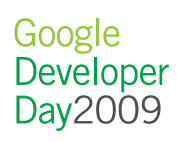

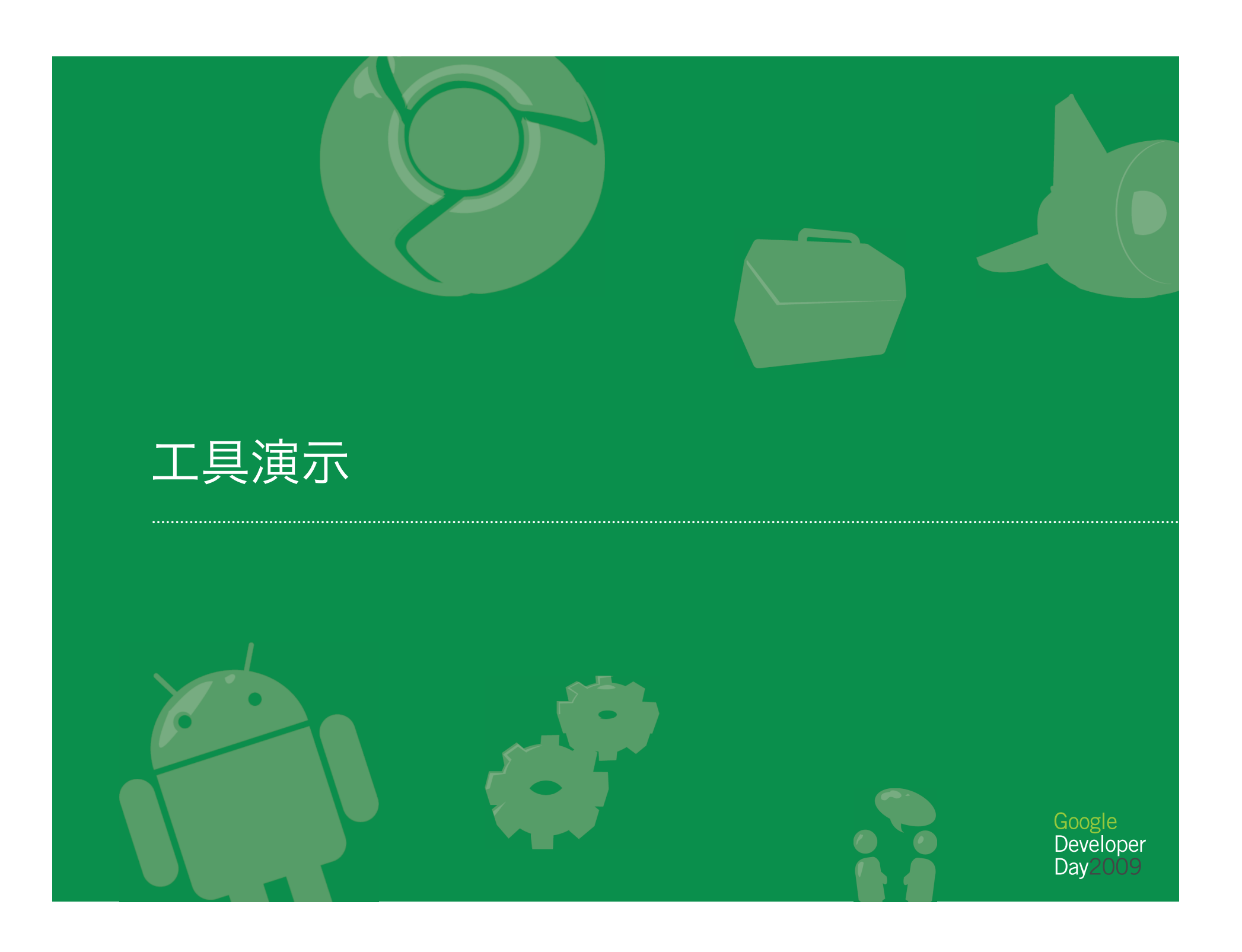

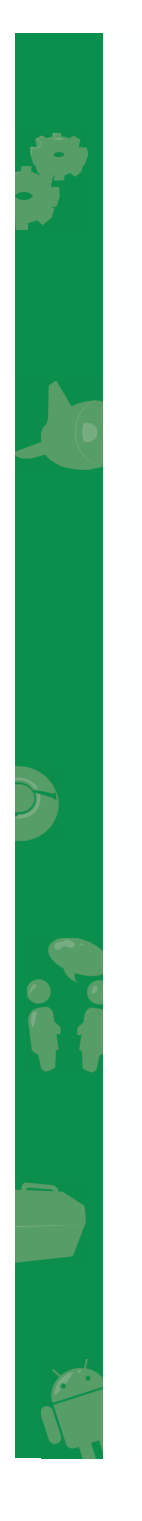

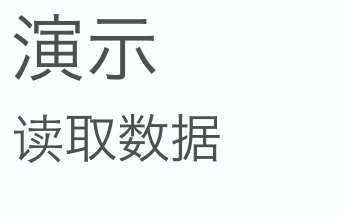

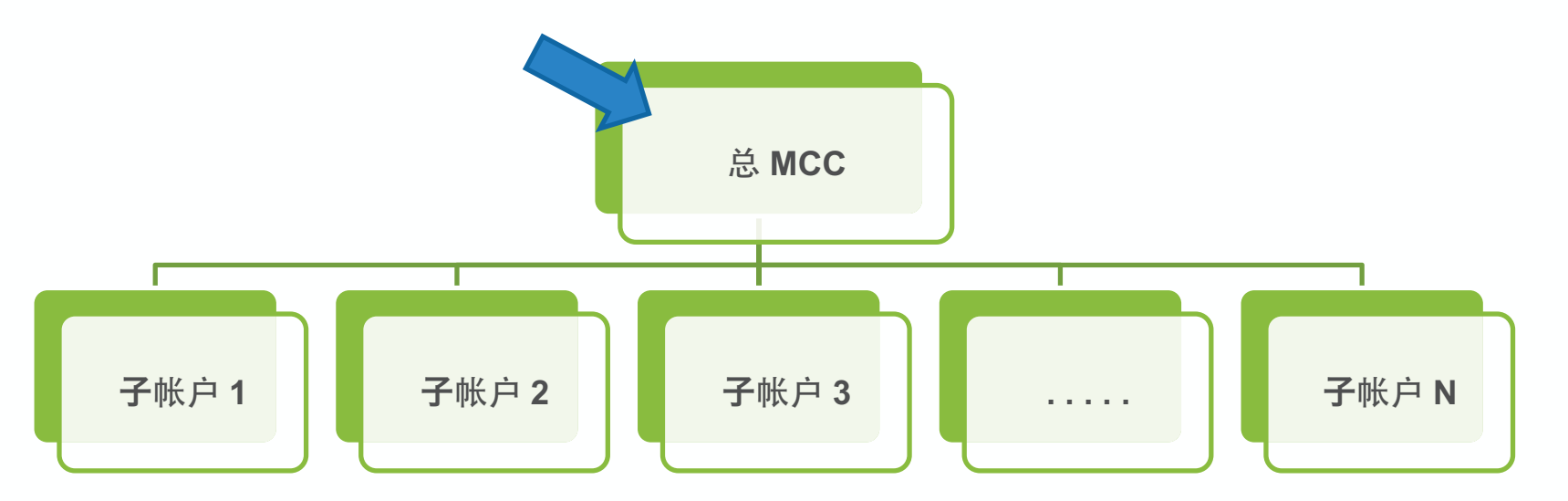

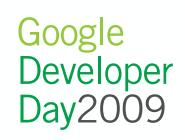

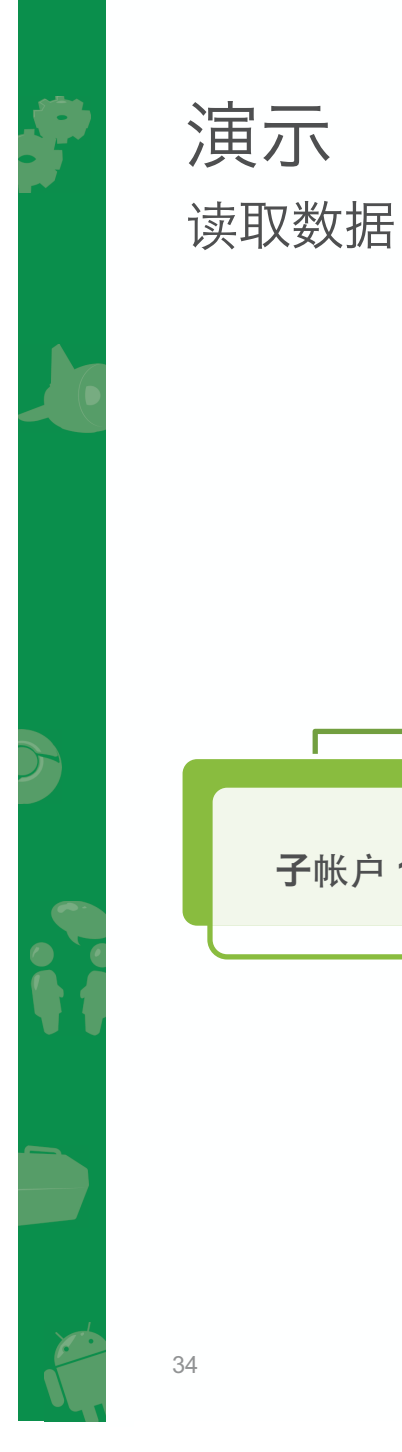

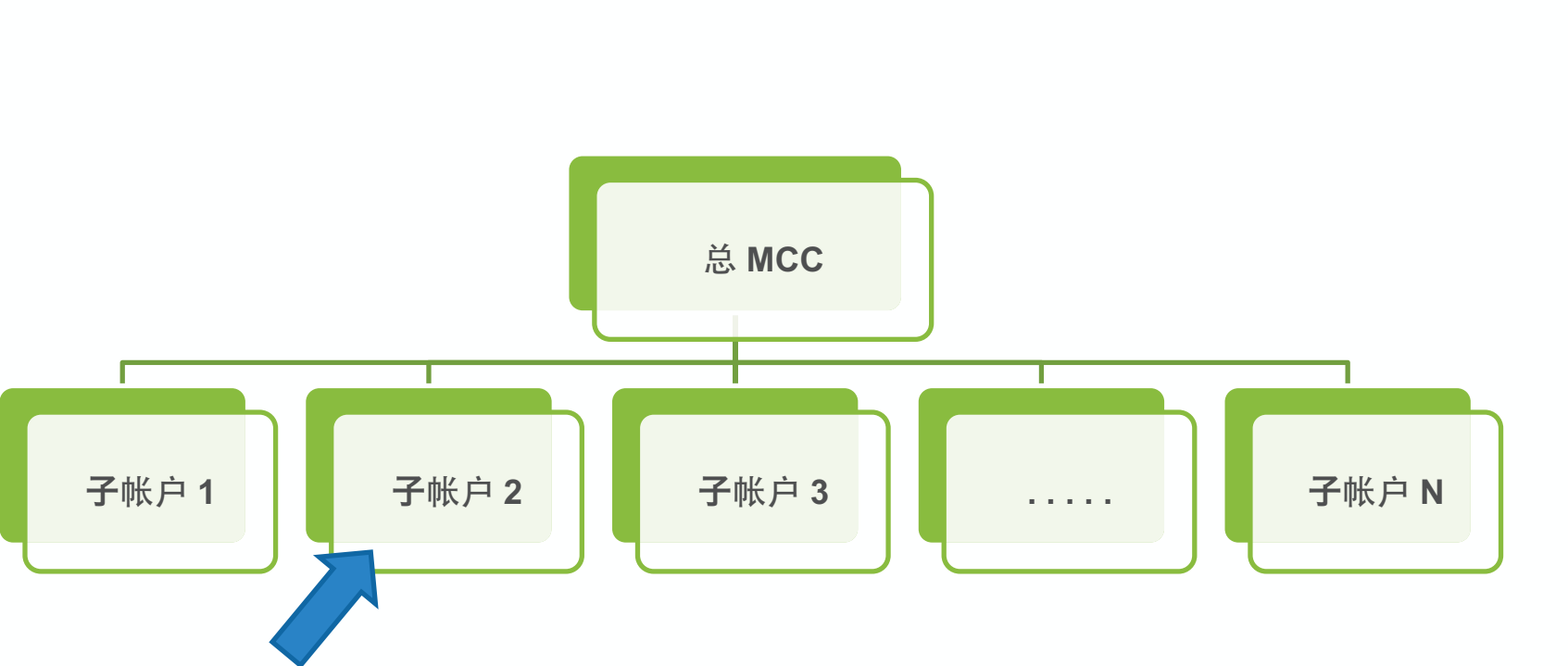

Google<br>Developer<br>Day2009

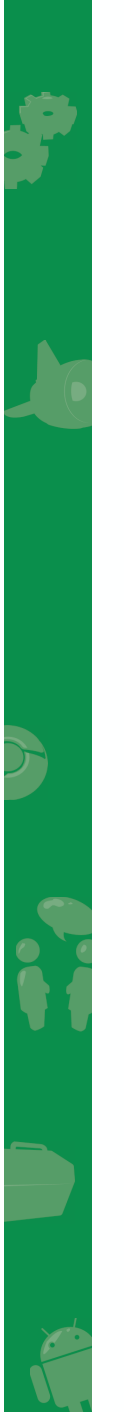

#### 定制平台演示

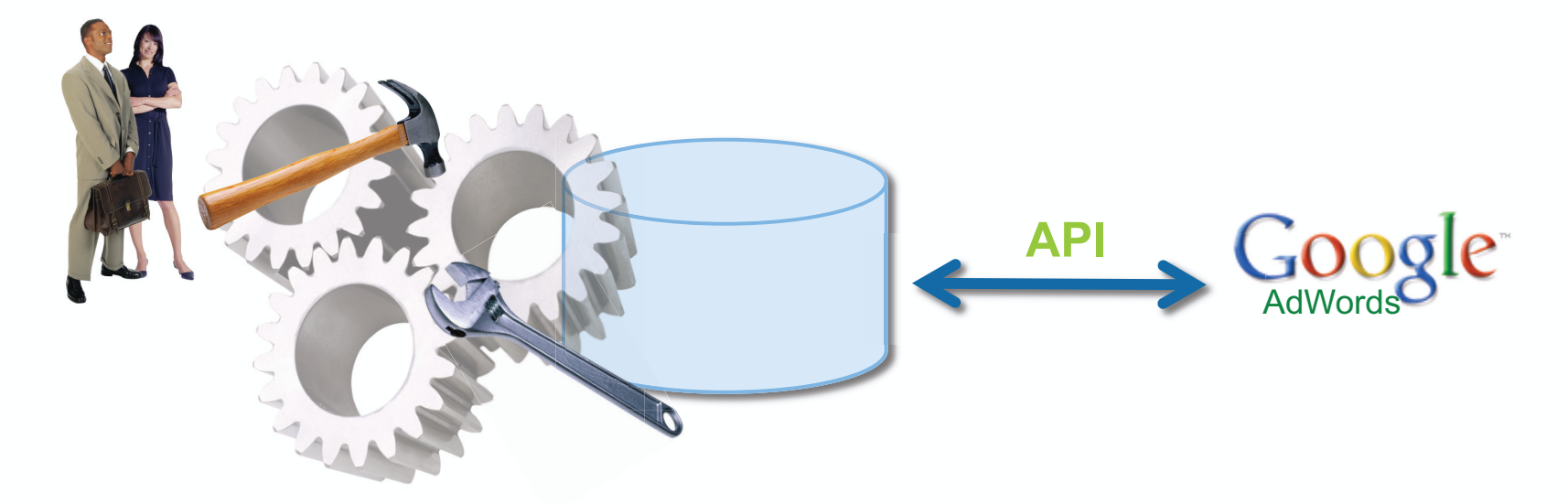

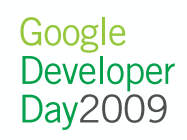

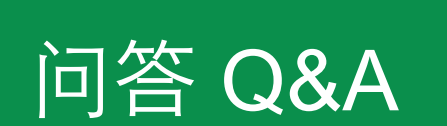

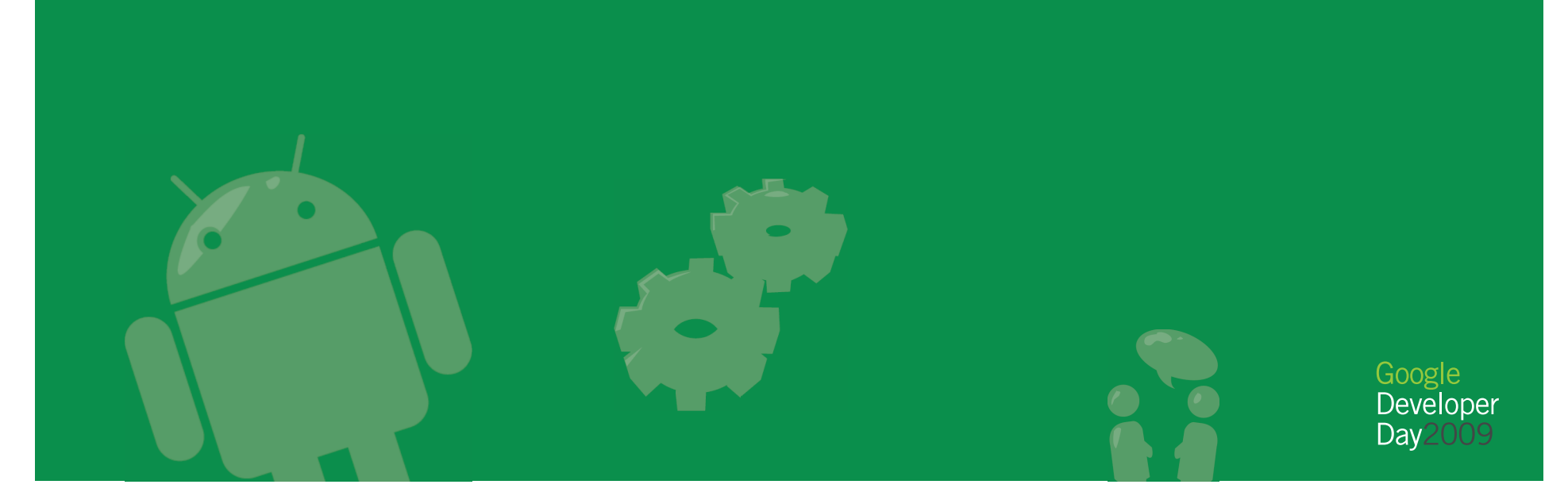

.....

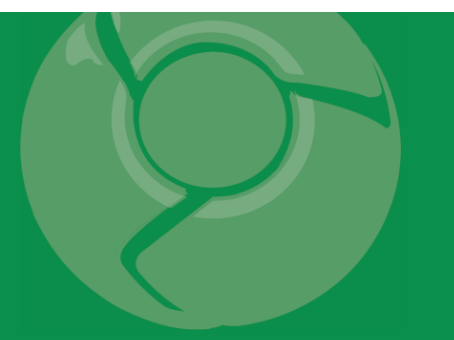

# Google<br>Developer<br>Day2009